## **EDA\_UpdateVectorUserVersionRec**

Upraví [užívateskú verziu](https://doc.ipesoft.com/display/D2DOCV22SK/Verziovanie+v+EDA) daného vektora. Štruktúra volitených parametrov je rovnaká ako pri procedúre [EDA\\_CreateVectorUserVersionRec.](https://doc.ipesoft.com/display/D2DOCV22SK/EDA_CreateVectorUserVersionRec)

## **Deklarácia**

```
%EDA_UpdateVectorUserVersionRec(
  INT/TEXT in _vector,
  INT/TEXT in _version,
  TEXT in _title,
 REC in _params,
  INT out _errorCode
);
```
## **Parametre**

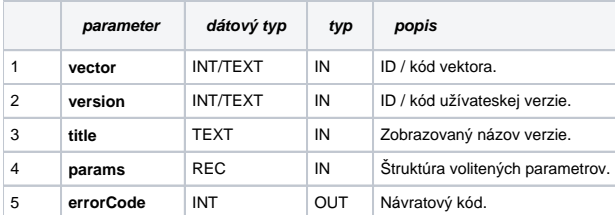

Obsah [štruktúry volitených parametrov](https://doc.ipesoft.com/pages/viewpage.action?pageId=84346577) verzie 1:

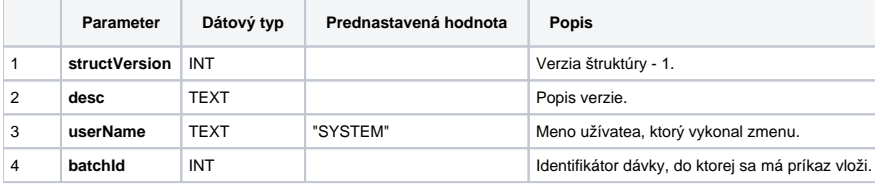

**Súvisiace stránky:**

[Externé funkcie pre prácu s verziami](https://doc.ipesoft.com/pages/viewpage.action?pageId=84346968) [Chybové kódy](https://doc.ipesoft.com/pages/viewpage.action?pageId=84346621) [EDA konštanty](https://doc.ipesoft.com/pages/viewpage.action?pageId=84346549) [Tvorba externých funkcií](https://doc.ipesoft.com/pages/viewpage.action?pageId=84346578)